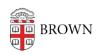

Knowledgebase > Video and Audio > Media > Caption a YouTube Video with a Script

## Caption a YouTube Video with a Script

Stephanie Obodda - 2017-07-14 - Comments (0) - Media

If you've created a YouTube video and already have a script typed, here's an easy way to caption your video.